# **Interface**

L'interface est organisée comme suit :

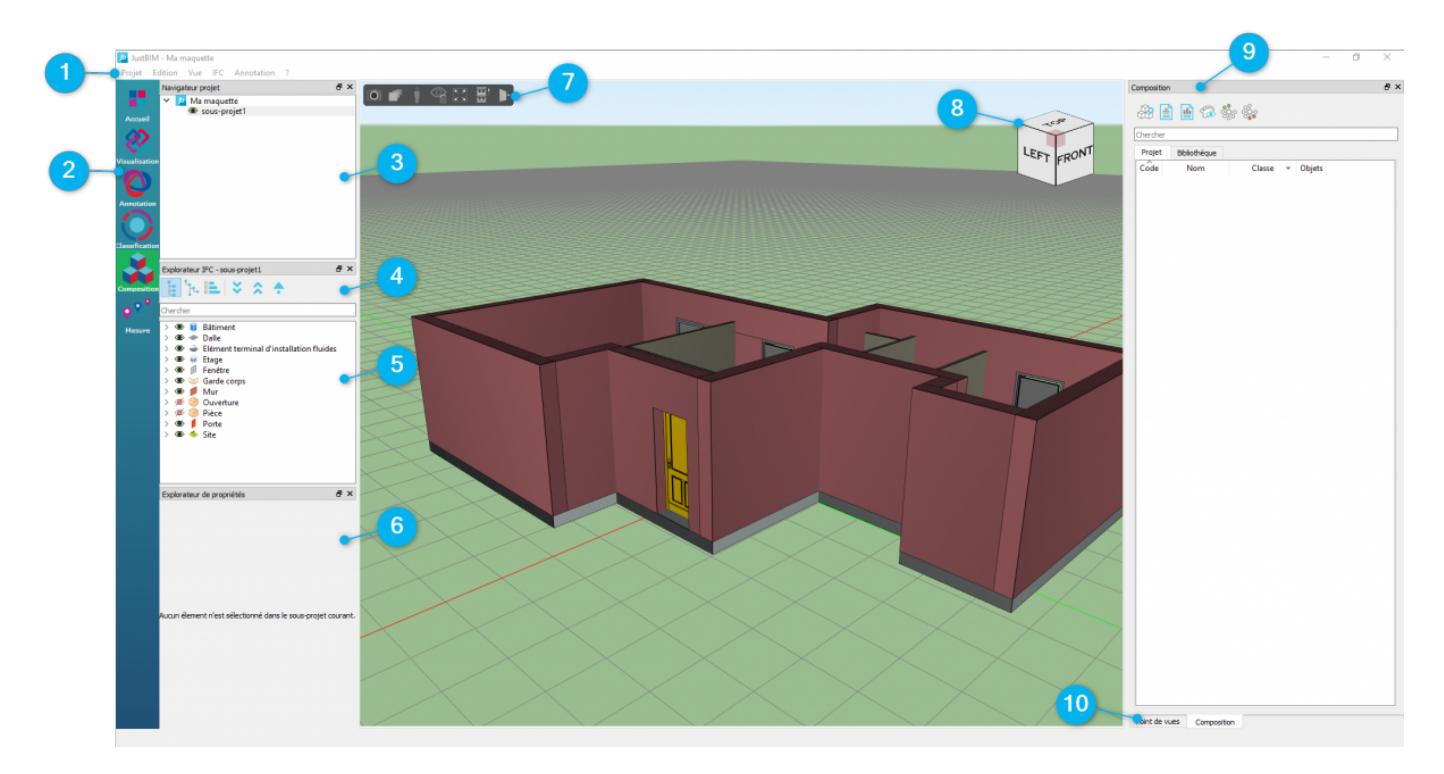

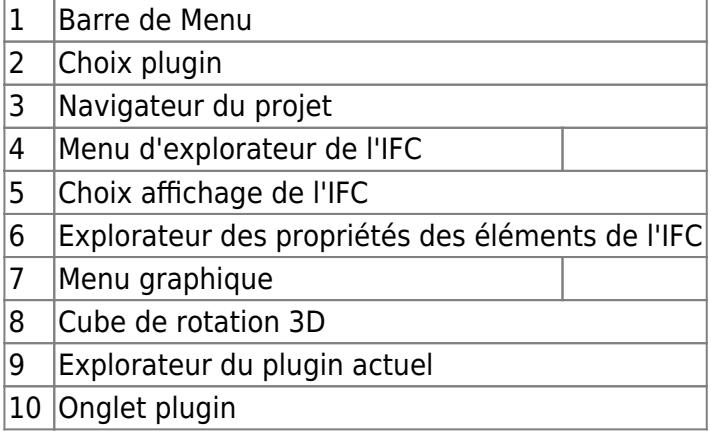

# **Menus**

# **Projet**

Last update:<br>2019/09/24 16:02 2019/09/24 16:02 justbim:generales:interface http://doc.socinformatique.fr/doku.php?id=justbim:generales:interface&rev=1569340933

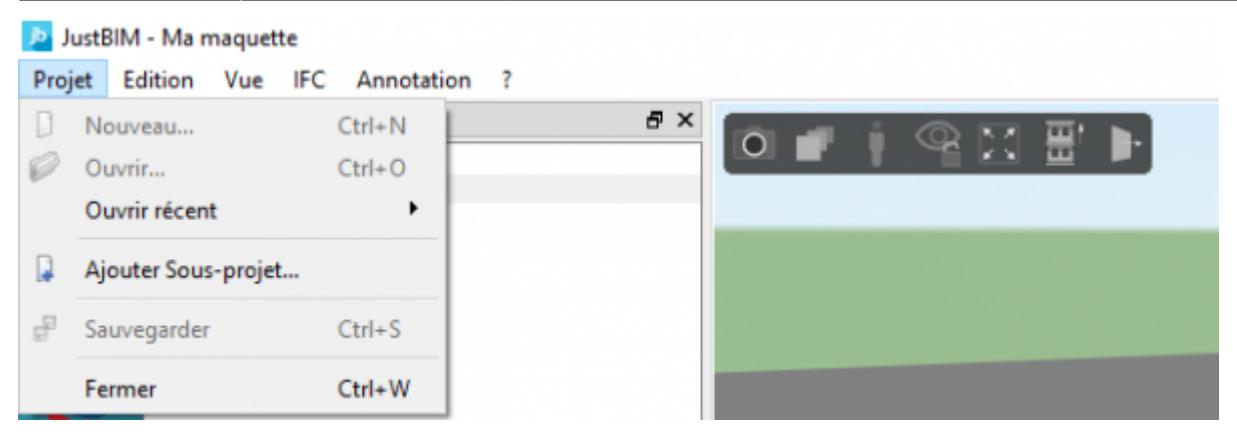

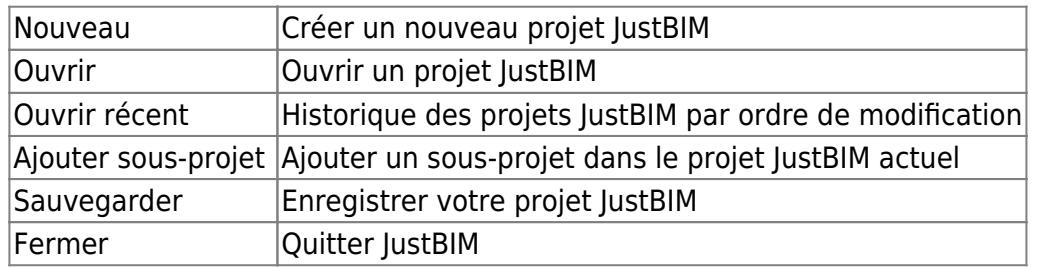

## **Edition**

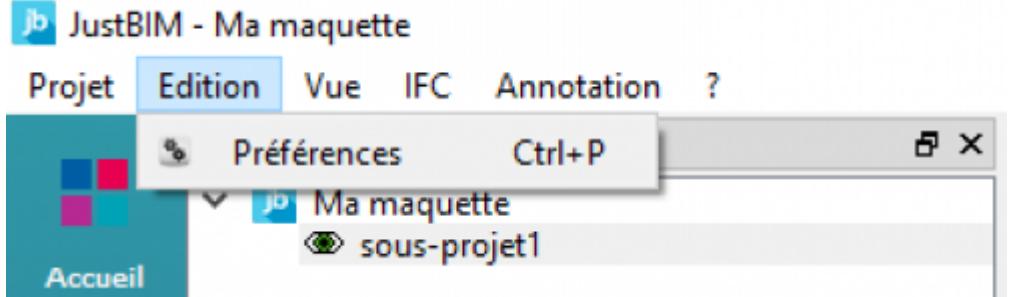

Préférences Fenêtre des options logicielles de JustBIM

# **Vue**

# Jb JustBIM - Ma maquette

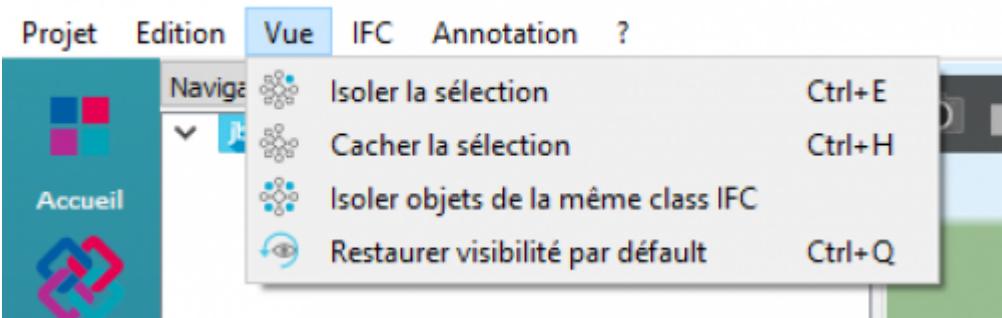

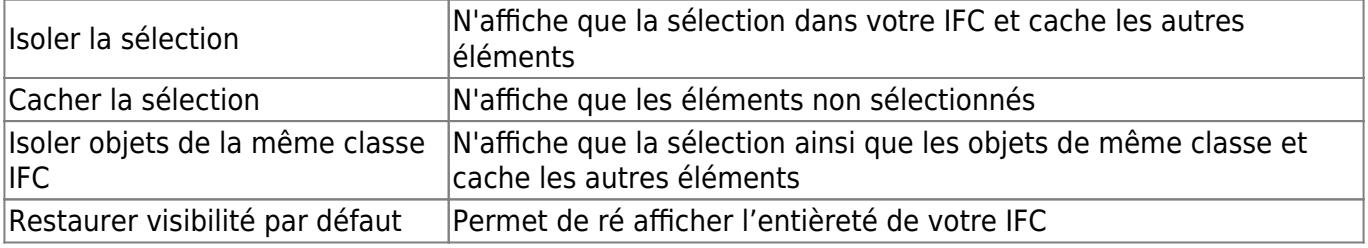

#### **IFC**

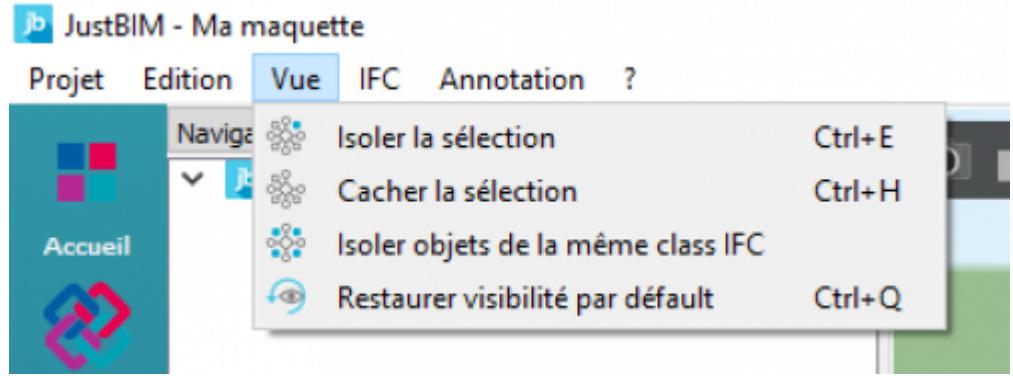

Importer IFC Permet d'importer un fichier IFC dans votre projet JustBIM Exporter IFC Permet d'exporter votre maquette au format IFC

## **Annotation**

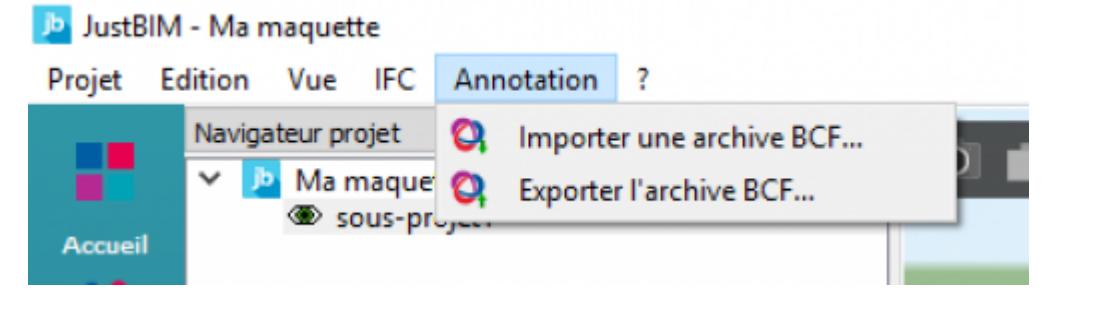

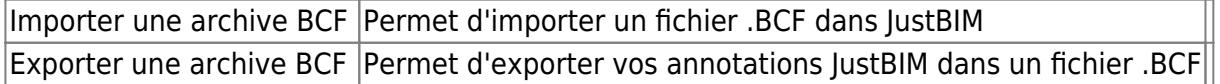

#### **Aide**

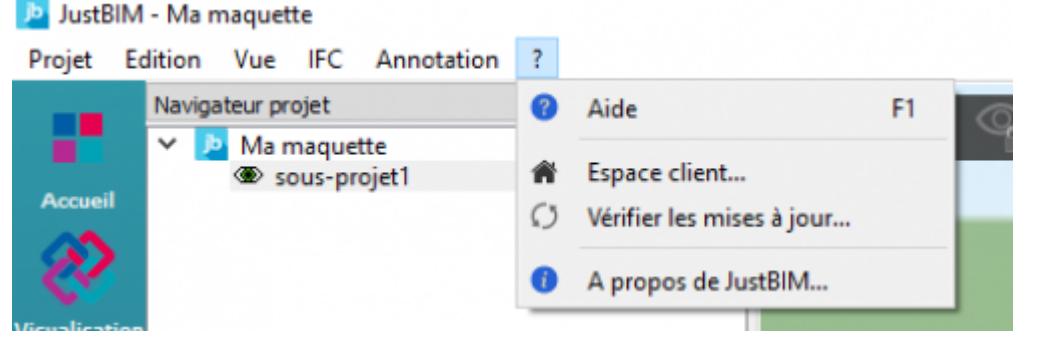

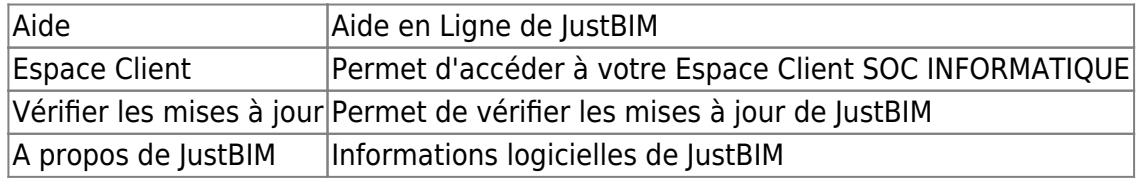

#### **Multi-écrans**

Déplacer les différents panneaux sur vos écrans physiques par simple glisser/déposer.

# **Menu Explorateur d'IFC**

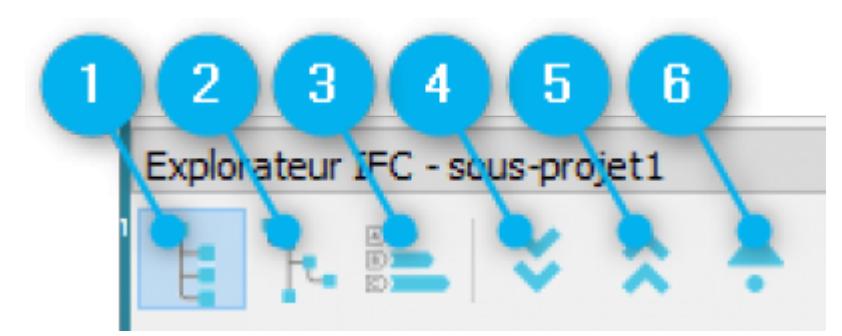

- $|1|$ Mode de vue par composant
- 2 Mode de vue par structure
- $|3|$ Mode de vue par classification
- 4 Développe les niveaux de l'arborescence
- 5 Réduit les niveaux de l'arborescence
- 6 Aller au parent de la sélection

From: <http://doc.socinformatique.fr/>- **Aide en ligne SOC INFORMATIQUE**

Permanent link: **<http://doc.socinformatique.fr/doku.php?id=justbim:generales:interface&rev=1569340933>**

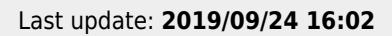

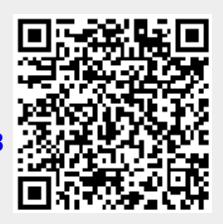